## 1. Team members are to be entered in Singles order of merit. 2. WDTA Gradings (A, A Res, B Spc, B Spc, B Spc, B Spc, B Spc, B Spc, B Spc, B Spc, B Spc, B Spc, B Spc, B Spc, 3. Gender, Birthday, Previous Grade & section must be shown. If not WDTA, also list other Association name in Comments box. TEAM MEMBERS Gender Previous Competition Grade & Section WINTER SUMMER % WDTA

**Acrobat Reader XI or DC to function correctly.** The built-in PDF viewers of both Windows and Apple systems will not work with this PDF, and other PDF readers may give unexpected results.

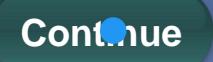